MULTICS SYSTEM-PROGRAMMERS' MANUAL SECTION BX.15.05 PAGE 1

Published: 05/04/68

## Identification

System Operator Command to Delegate Responsibility delegate W. R. Strickler

## Purpose

,

..

The System Operator delegates operator responsibility to another operator by issuing the delegate command. "Responsibility" may be one or more operator functions (e.g., "media") or all those functions assigned to the System Operator (in which case the System Operator is relieved by another operator).

## Usage

delegate name (function\_1 -function\_2- ...)

where

name is that of the operator to whom responsibility is being delegated;

function\_i is either "system" (new operator is made responsible for all functions assigned to present System Operator), or the name of another function.

General Rules for Implementing System Operator Commands

Commands invoked in the System Operator's working process for the performance of the system function communicate with System Control. The System Operator's process-group and System Control share several common data segments.

The segment "operator comm" contains the structure

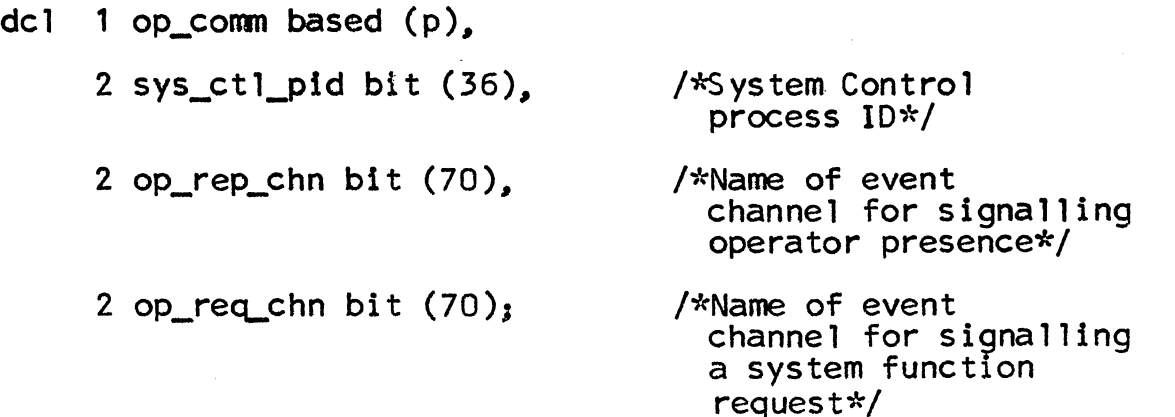

MULTICS SYSTEM-PROGRAMMERS' MANUAL SECTION BX.15.05 PAGE 2

The segment "request\_name" contains the structure:

del 1 op\_req based (rp),

- 2 req\_name char (32),
- /\*Name of a request (command) belonging to the system function\*/

2 ref\_chn bit  $(70)$ ;

/\*Name of channel over which System Control signals completion of the request\*/

These segments contain information needed by a System Operator command to signal System Control and to receive a reflection signal from System Control. Any further information defining a particular request is placed in a shared data segment whose name is the same as that of the corresponding System Operator command, each such data segment is a branch in the request directory of System<br>Control.

In general, all System Operator commands observe the following set of rules in communicating with System Control.

- 1. Place the name of the request (command) in  $rp \rightarrow op\_req$ . req\_name.
- 2. Create an event channel over which System Control can reflect completion of the request. Place the name of the channel in  $rp \rightarrow op\text{ }req\text{ }ref\text{ }chn.$
- 3. Place any information needed to further define the request in the data segment for the command in the request directory of System Control.
- 4. Signal the request to System Control over the channel named in  $p \rightarrow op_{com}$  op\_req\_chn. Check status; if signal not sent, inform the operator and go to step 7.
- 5. Call the Wait Coordinator to wait for the reflection signal from System Control.
- 6. On wakeup, check status of the request. If any irregularities have occurred in fulfilling the request, System Control will have indicated them in the data segment for the command in the request directory of System Control reserved storage. In the case of any irregularity, the operator is informed, it is left up to him to determine the seriousness of irregularities<br>and to decide how to correct them.

MULTICS SYSTEM-PROGRAMMERS' MANUAL SECTION BX.15.05 PAGE 3

7. Delete the event channel created in step 2, and return.

## Implementation of delegate

,

The procedure for the delegate command takes the steps outlined above. The segment "delegate" in the System Control request directory contains the structure:

- del 1 deleg\_args based (dp).
	- 2 op name char  $(24)$ . 2 n\_fcns fixed bin (17), /\*operator to receive function(s) $*/$ /\*number of functions being delegated\*/ 2 function· (dp deleg\_args.n fens) char (32), - /\*name of function\*/ 2 state fixed bin (17), /\*status returned by System Control\*/
	- 2 info char  $(64)$ : /\*descriptive info if error in delegation\*/

Briefly, the procedure does the following:

- 1 Place "de legate" in  $rp \rightarrow op\_req, req\_name$ .
- 2. Create an event channel and place its name in  $rp \rightarrow op_{req}$ , ref\_chn.
- 3. Place the argument name in  $dp \rightarrow$  deleg\_args.op\_name.
- 4. Set dp $\rightarrow$ deleg\_args.n\_fcns, and, for each i, place<br>the argument, function\_i, in dp- $\rightarrow$ deleg\_args. function(i).
- s. Signal System Control over the channel named in p->op\_comm.op\_req\_chn. and then call the Wait  $\ddot{c}$ oordinator.
- 6. On wakeup, if dp  $\rightarrow$  deleg\_args.state = 0, go to step 7. Otherwise call write\_out ( $\check{B}Y.A.02$ ) with the argument dp  $\rightarrow$  deleg args. info.
- 7. Delete the event channel created in step 2 and return.